# OHR-D23系列三相液晶智能电量变送器 通信协议

本规约采用**Modbus** 规约**RTU**模式,可以方便地与多种组态软件相连接,其通讯驱动 与Modicon Modbus\_RTU格式完全兼容。

## **1**、字节格式:

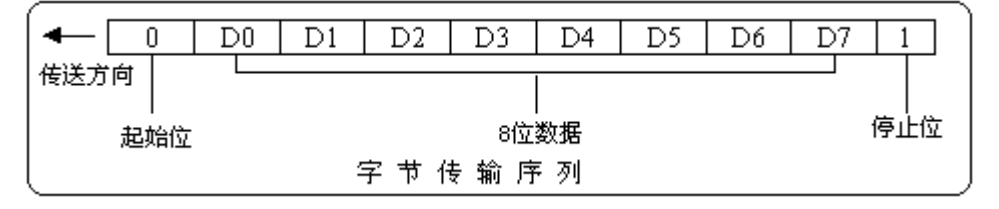

每字节含8位二进制码,传输时加上一个起始位(0),一个停止位(1),共10位。其传输序 列如上图所示,D0是字节的最低有效位,D7是字节的最高有效位。先传低位,后传高位。

## **2**、 通讯数据格式

通讯时数据以字(WORD—2字节)的形式回送,回送的每个字中,高字节在前,低字节 在后,如果2个字连续回送(如:浮点或长整形),则高字在前,低字在后。

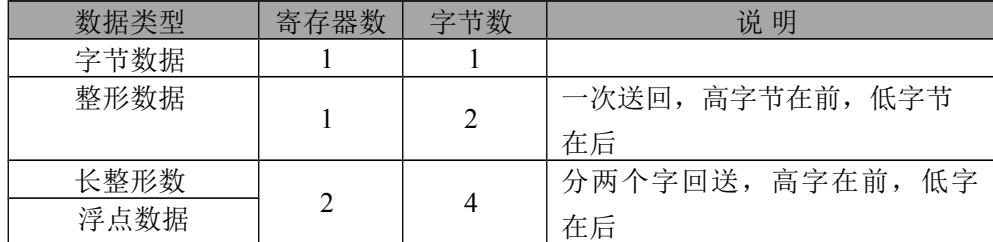

## **3**、帧格式

#### **3.1**读取仪表保持寄存器内容(功能码 03H 或 04H)

3.1.1上位机发送的帧格式:

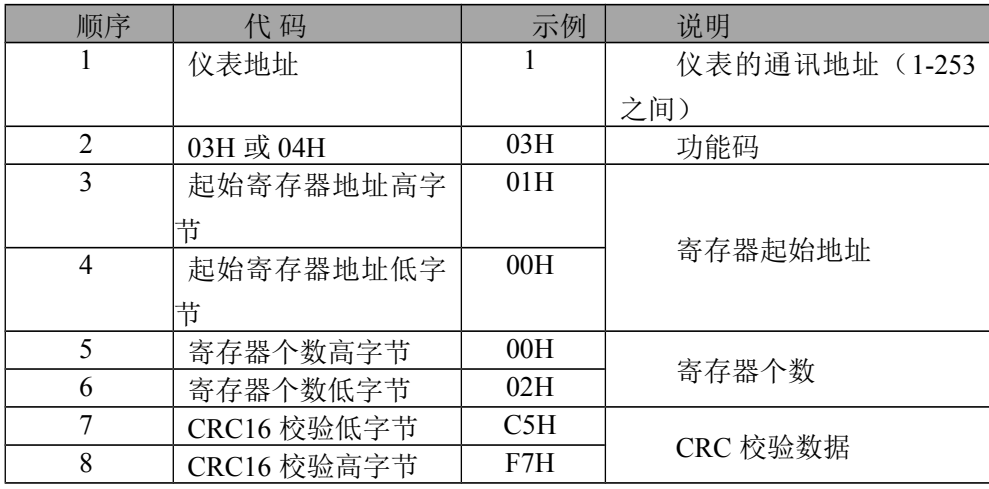

### 3.1.2仪表回送的帧格式(数据正常)

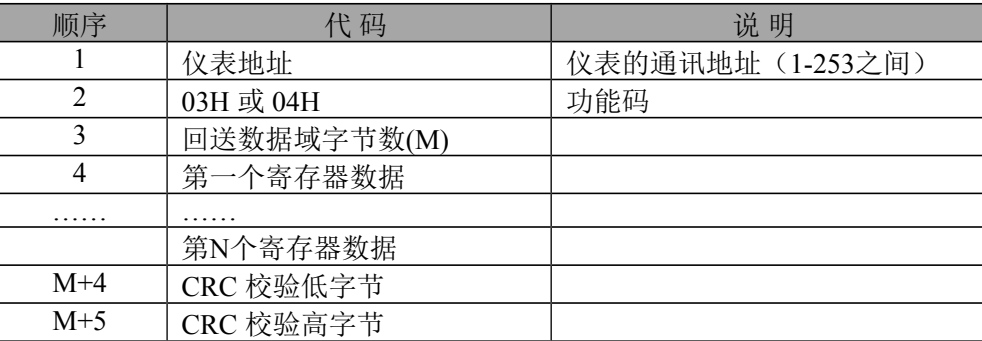

3.1.3如果起始寄存器地址或寄存器个数错误,仪表回送:

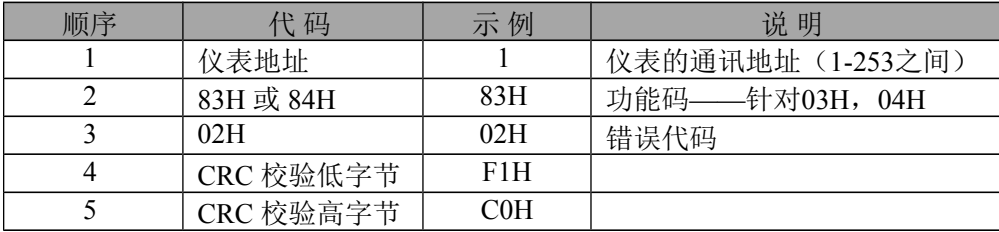

## **3.2** 设置仪表寄存器内容(功能码 06H 或10H 或16H)

3.2.1.1 功能码06H写单路,将一个字(2字节)数据写入仪表寄存器中,上位机发送的 帧格式:

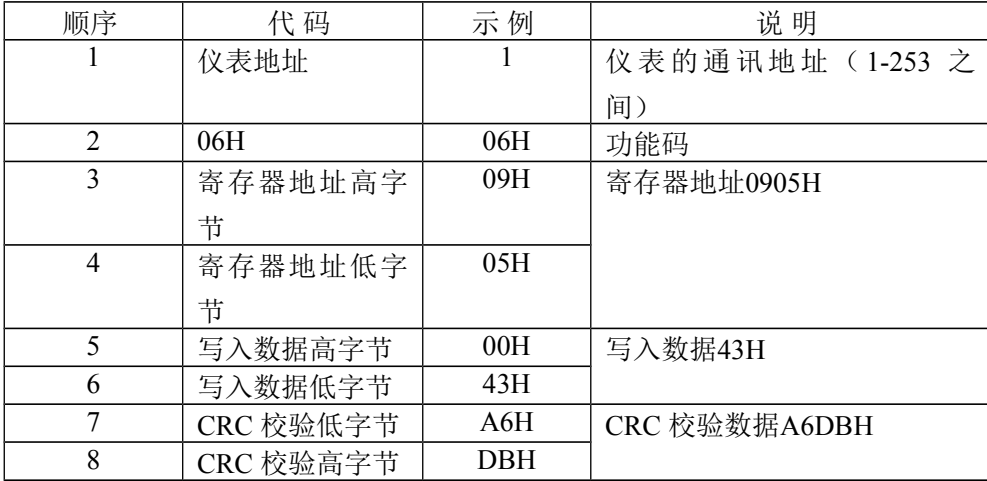

3.2.1.2 仪表回送: 如果写入正确, 则仪表回送相同的数据。

3.2.2 .1 功能码 16H 或10H 写多路寄存器,上位机发送的帧格式:

| 顺序 | 代码         | 示例  | 说明              |
|----|------------|-----|-----------------|
|    | 仪表地址       |     | 仪表的通讯地址 (1-253之 |
|    |            |     | 间)              |
| 2  | 16H 或10H   | 10H | 功能码             |
| 3  | 寄存器起始地址高字节 | 09H | 寄存器地址0923H      |
|    | 寄存器起始地址低字节 | 03H |                 |
|    | 寄存器个数高字节   | 00H | 00H             |
| 6  | 寄存器个数低字节   | 02H | 字节数据、整形数据: 01H  |

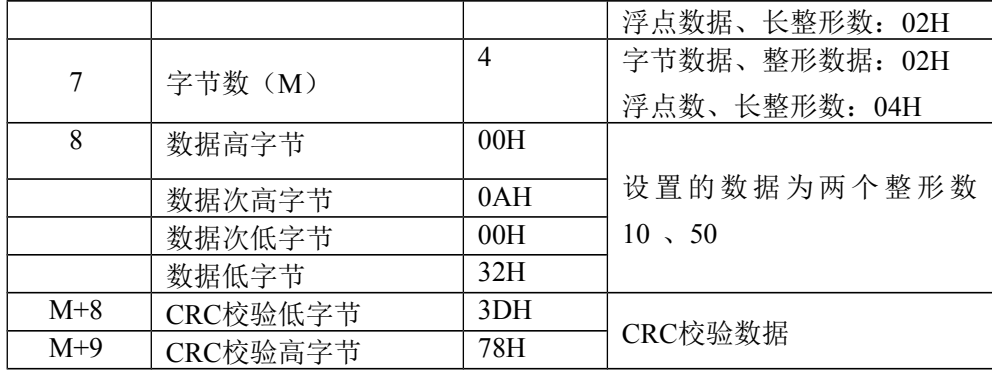

#### 3.2.2仪表回送:(写入成功)

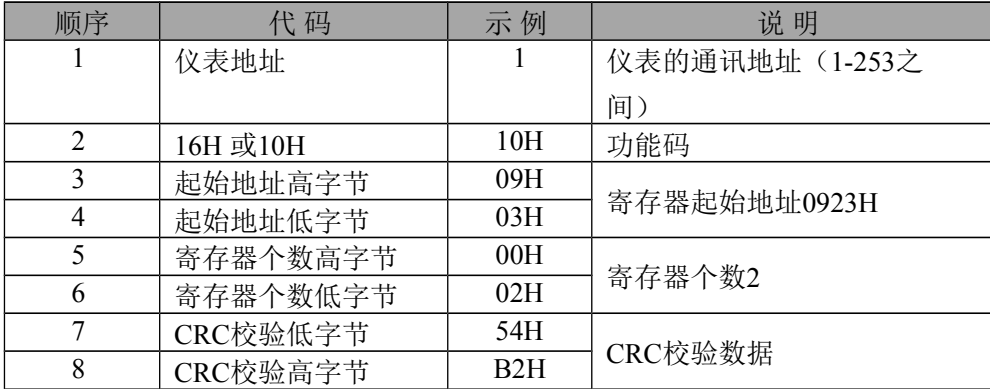

#### 3.2.3仪表回送:(寄存器地址或数据错误)

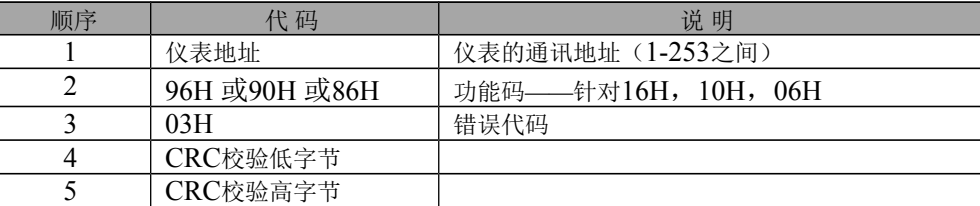

注:以上介绍中**CRC**校验为**16**位,高字节在前,低字节在后。

**4**、通讯波特率:通讯波特率可以在1200、2400、4800、9600、19200之间选择。出厂时,仪表 已设置某一波特率。

**5**、仪表地址:仪表地址可以在1-253之间选择。仪表出厂时,已设置某一地址。

6、通讯功能码: 03H或04H(召测数据) 06H (10H 或16H) (数据设置)

## **7**、 通讯数据**CRC** 校验:

**7.1** 校验多项式:X16+X12+X5+1

**7.2** CRC 检验码的计算例程见附录。

**7.3** CRC 检验从第1 字节开始至CRC 校验高字节前面的字节数据结束。

### **8**、仪表数据寄存器地址

表1 寄存器地址表

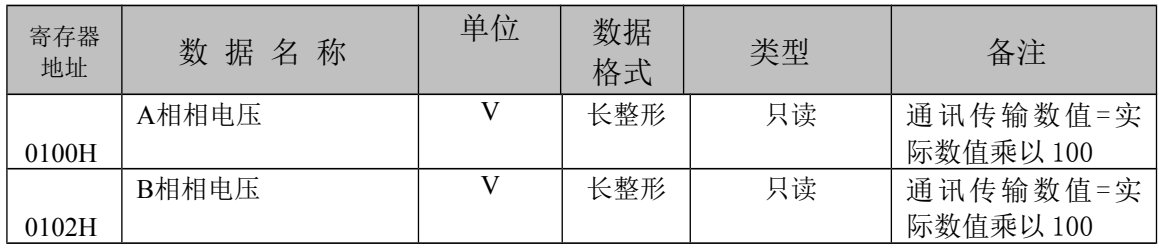

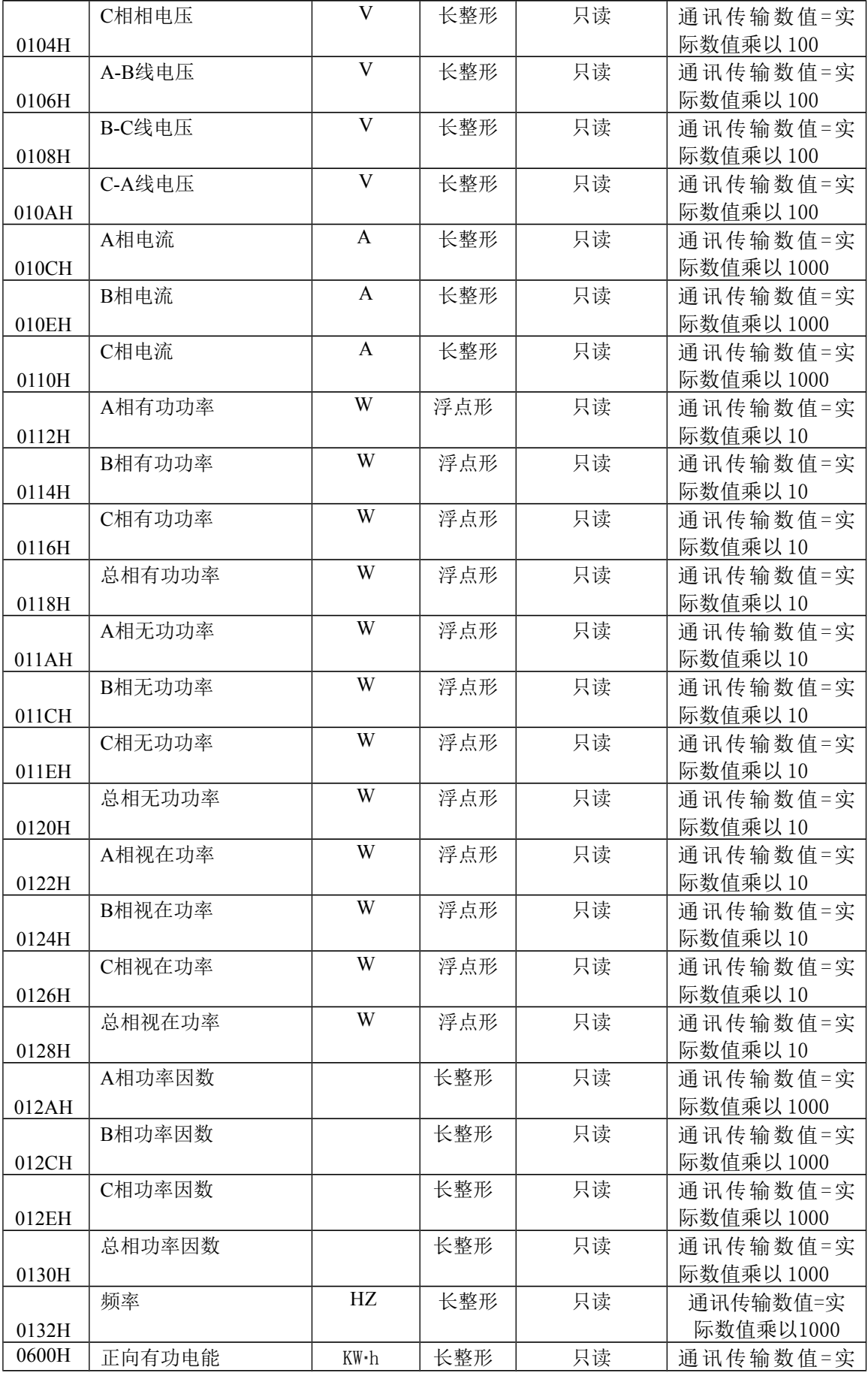

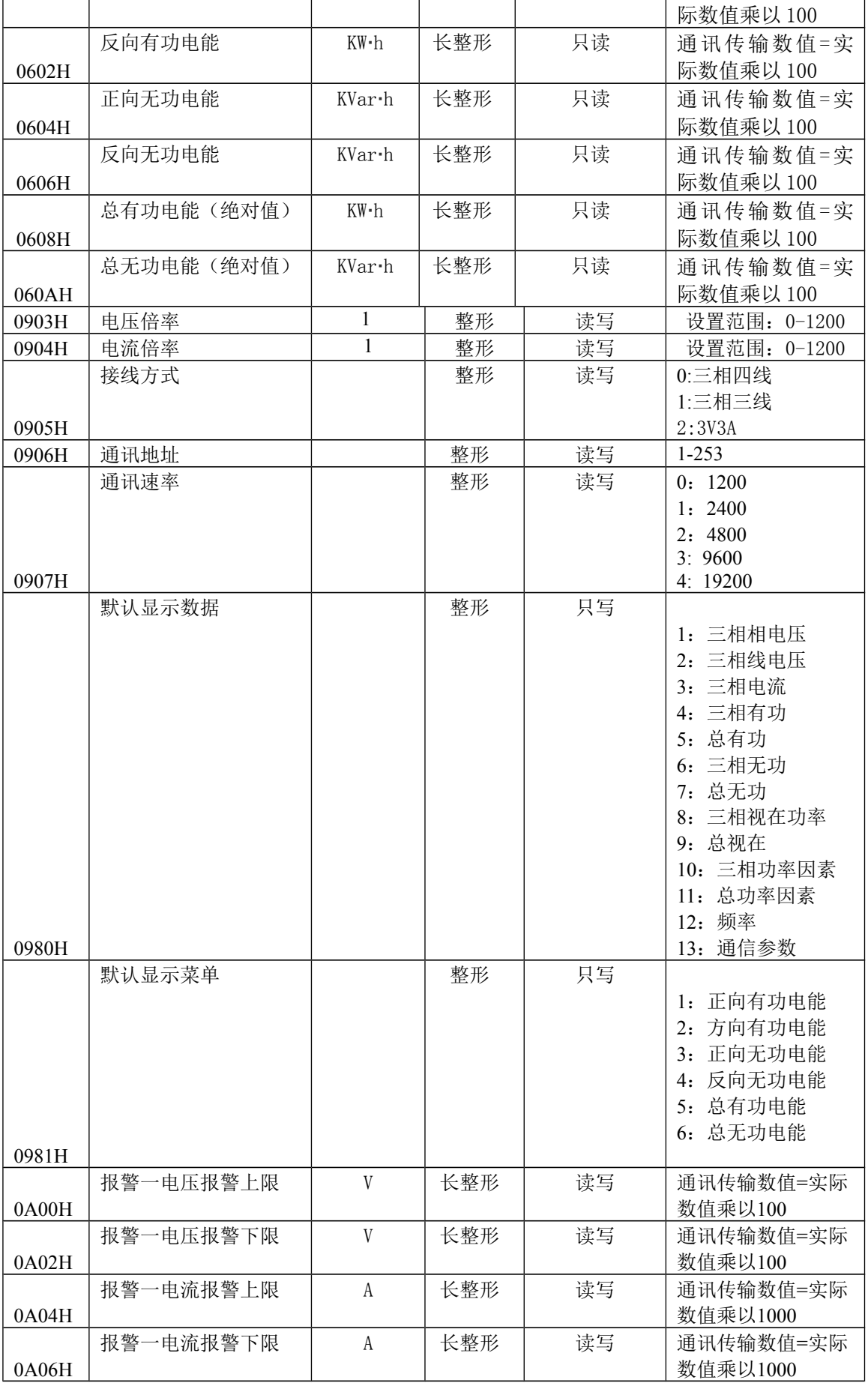

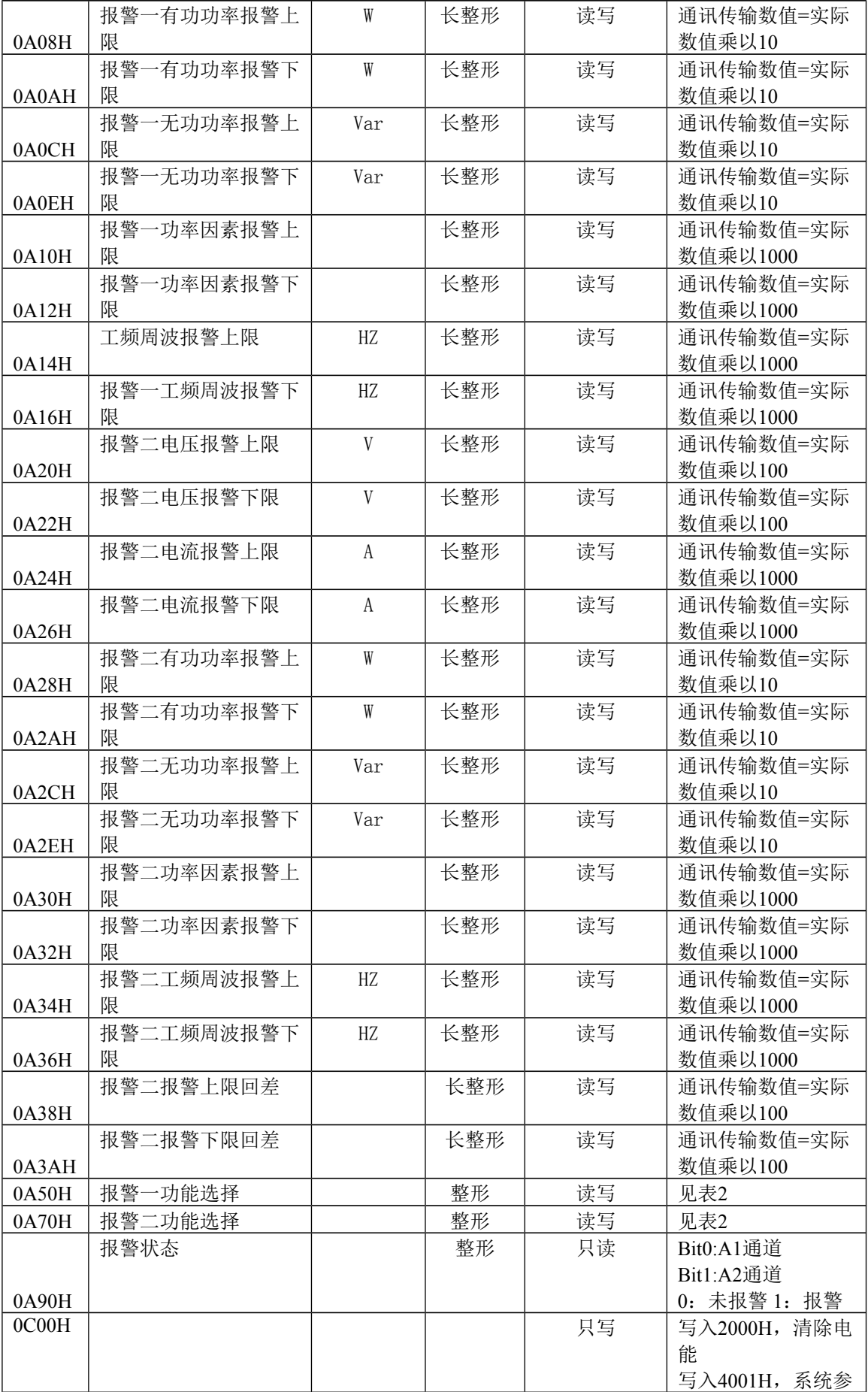

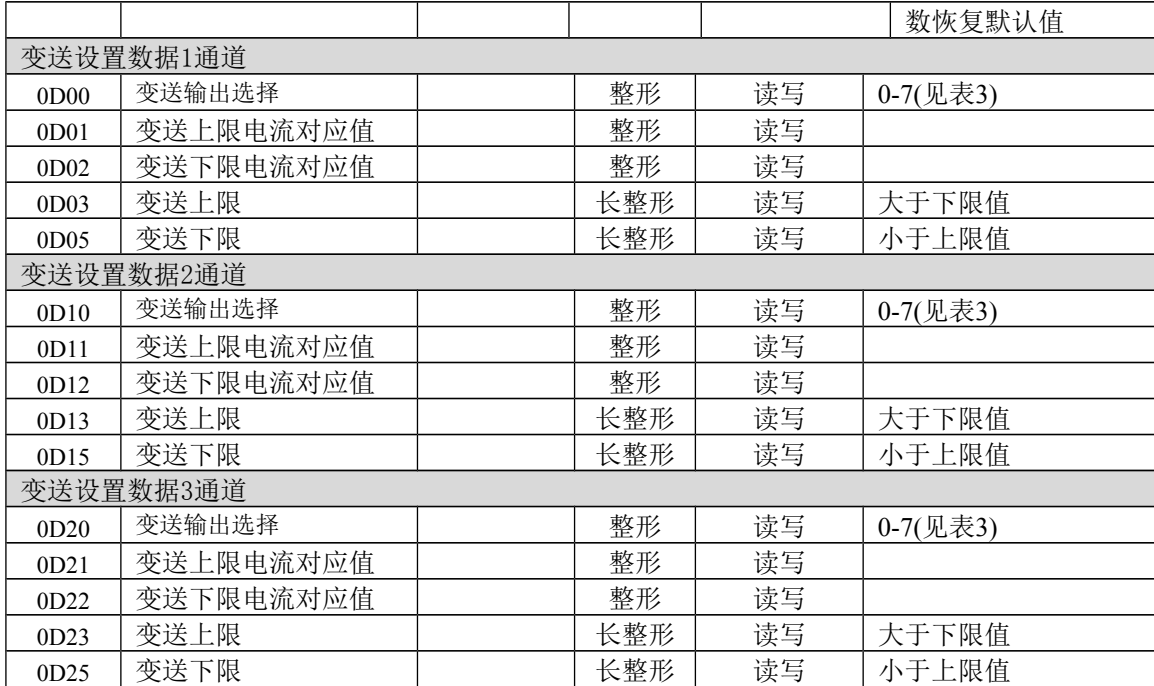

备注:常规数据 功能码 03H、04H 读取;一次可最多读取 123 个连续 字节; (特别注意:长整形数据和浮点型数据占两个寄存器,必须一 次读出,若读取一半将返回错误信息,数据读取组侦时务必注意数 据格式,比如,报警参数数据从 A00H 开始排列, A00H 处是报警功能 控制字(整形数据), A01H 是电压报警上限参数(长整形数据), 如果 要连续读取这两个参数,寄存器个数应设置为 3 个,若只读取报警 功能控制字,寄存器个数应设置为1个;若读电压报警上限参数,寄 存器个数应设置为 2 个)

## 表1 版本格式

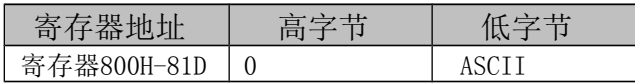

表2 报警功能控制字表

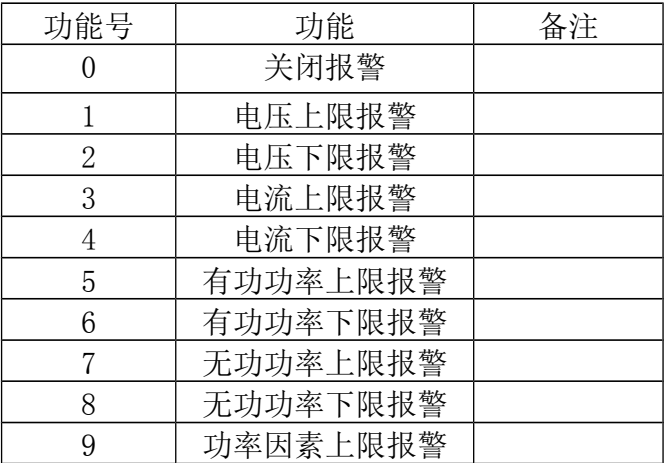

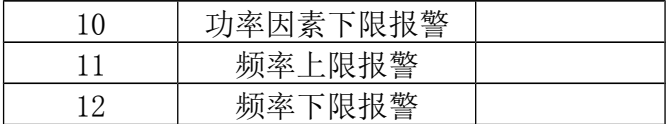

## 表3 变送输出序号对应表

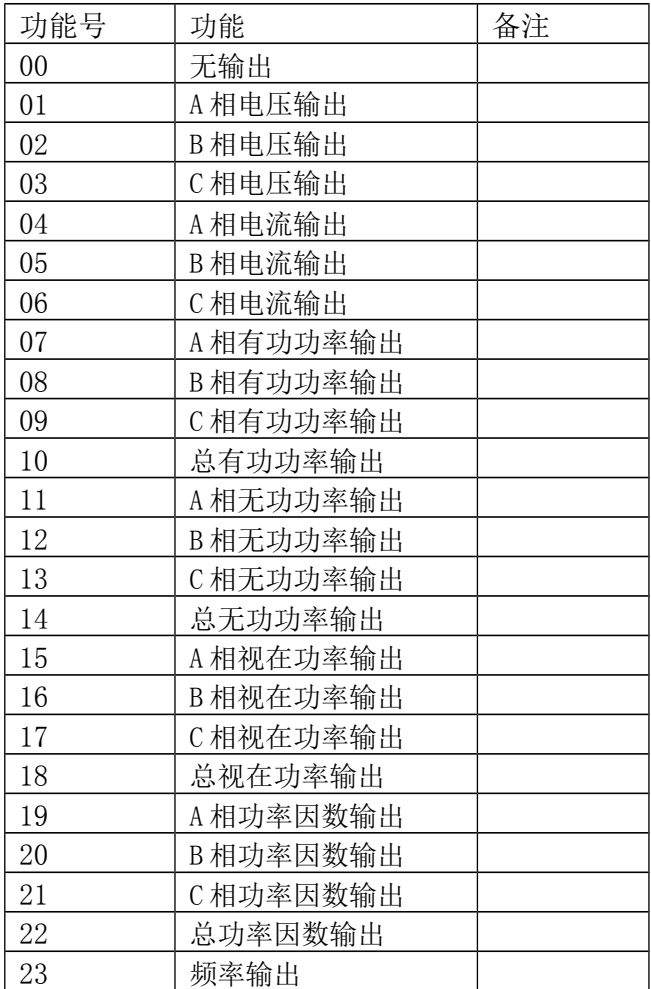

#### 附录**1 CRC** 校验码的计算——计算法

```
unsigned short CRC16(puchMsg, usDataLen) 
unsigned char *puchMsg ; /* 要进行CRC校验的消息 */ 
unsigned short usDataLen ; /* 消息中字节数 */ 
{ 
unsigned char uchCRCHi = 0xFF ; /* 高CRC字节初始化 */
unsigned char uchCRCLo = 0xFF ; /* 低CRC 字节初始化 */
unsigned uIndex ; /* CRC循环中的索引 */ 
while (usDataLen--) /* 传输消息缓冲区 */ 
{ 
uIndex = uchCRCHi ^ *puchMsgg++ ; /* 计算CRC */ 
uchCRCHi = uchCRCLo \land auchCRCHi[uIndex] ;
uchCRCLo = auchCRCLo[uIndex];
} 
return (uchCRCHi << 8 | uchCRCLo) ; 
}
```
/\* CRC 高位字节值表 \*/

```
static unsigned char auchCRCHi[] = {
```
0x00, 0xC1, 0x81, 0x40, 0x01, 0xC0, 0x80, 0x41, 0x01, 0xC0, 0x80, 0x41, 0x00, 0xC1, 0x81, 0x40, 0x01, 0xC0, 0x80, 0x41, 0x00, 0xC1, 0x81, 0x40, 0x00, 0xC1, 0x81, 0x40, 0x01, 0xC0, 0x80, 0x41, 0x01, 0xC0, 0x80, 0x41, 0x00, 0xC1, 0x81, 0x40, 0x00, 0xC1, 0x81, 0x40, 0x01, 0xC0, 0x80, 0x41, 0x00, 0xC1, 0x81, 0x40, 0x01, 0xC0, 0x80, 0x41, 0x01, 0xC0, 0x80, 0x41, 0x00, 0xC1, 0x81, 0x40, 0x01, 0xC0, 0x80, 0x41, 0x00, 0xC1, 0x81, 0x40, 0x00, 0xC1, 0x81, 0x40, 0x01, 0xC0, 0x80, 0x41, 0x00, 0xC1, 0x81, 0x40, 0x01, 0xC0, 0x80, 0x41, 0x01, 0xC0, 0x80, 0x41, 0x00, 0xC1, 0x81, 0x40, 0x00, 0xC1, 0x81, 0x40, 0x01, 0xC0, 0x80, 0x41, 0x01, 0xC0, 0x80, 0x41, 0x00, 0xC1, 0x81, 0x40, 0x01, 0xC0, 0x80, 0x41, 0x00, 0xC1, 0x81, 0x40, 0x00, 0xC1, 0x81, 0x40, 0x01, 0xC0, 0x80, 0x41, 0x01, 0xC0, 0x80, 0x41, 0x00, 0xC1, 0x81, 0x40, 0x00, 0xC1, 0x81, 0x40, 0x01, 0xC0, 0x80, 0x41, 0x00, 0xC1, 0x81, 0x40, 0x01, 0xC0, 0x80, 0x41, 0x01, 0xC0, 0x80, 0x41, 0x00, 0xC1, 0x81, 0x40, 0x00, 0xC1, 0x81, 0x40, 0x01, 0xC0, 0x80, 0x41, 0x01, 0xC0, 0x80, 0x41, 0x00, 0xC1, 0x81, 0x40, 0x01, 0xC0, 0x80, 0x41, 0x00, 0xC1, 0x81, 0x40, 0x00, 0xC1, 0x81, 0x40, 0x01, 0xC0, 0x80, 0x41, 0x00, 0xC1, 0x81, 0x40, 0x01, 0xC0, 0x80, 0x41, 0x01, 0xC0, 0x80, 0x41, 0x00, 0xC1, 0x81, 0x40, 0x01, 0xC0, 0x80, 0x41, 0x00, 0xC1, 0x81, 0x40, 0x00, 0xC1, 0x81, 0x40, 0x01, 0xC0, 0x80, 0x41, 0x01, 0xC0, 0x80, 0x41, 0x00, 0xC1, 0x81, 0x40, 0x00, 0xC1, 0x81, 0x40, 0x01, 0xC0, 0x80, 0x41, 0x00, 0xC1, 0x81, 0x40, 0x01, 0xC0, 0x80, 0x41, 0x01, 0xC0, 0x80, 0x41, 0x00, 0xC1, 0x81, 0x40 } ;

/\* CRC低位字节值表\*/

static char auchCRCLo[] = {

0x00, 0xC0, 0xC1, 0x01, 0xC3, 0x03, 0x02, 0xC2, 0xC6, 0x06, 0x07, 0xC7, 0x05, 0xC5, 0xC4, 0x04, 0xCC, 0x0C, 0x0D, 0xCD, 0x0F, 0xCF, 0xCE, 0x0E, 0x0A, 0xCA, 0xCB, 0x0B, 0xC9, 0x09, 0x08, 0xC8, 0xD8, 0x18, 0x19, 0xD9, 0x1B, 0xDB, 0xDA, 0x1A, 0x1E, 0xDE, 0xDF, 0x1F, 0xDD, 0x1D, 0x1C, 0xDC, 0x14, 0xD4, 0xD5, 0x15, 0xD7, 0x17, 0x16, 0xD6, 0xD2, 0x12, 0x13, 0xD3, 0x11, 0xD1, 0xD0, 0x10, 0xF0, 0x30, 0x31, 0xF1, 0x33, 0xF3, 0xF2, 0x32, 0x36, 0xF6, 0xF7, 0x37, 0xF5, 0x35, 0x34, 0xF4, 0x3C, 0xFC, 0xFD, 0x3D, 0xFF, 0x3F, 0x3E, 0xFE, 0xFA, 0x3A, 0x3B, 0xFB, 0x39, 0xF9, 0xF8, 0x38, 0x28, 0xE8, 0xE9, 0x29, 0xEB, 0x2B, 0x2A, 0xEA, 0xEE, 0x2E, 0x2F, 0xEF, 0x2D, 0xED, 0xEC, 0x2C, 0xE4, 0x24, 0x25, 0xE5, 0x27, 0xE7, 0xE6, 0x26, 0x22, 0xE2, 0xE3, 0x23, 0xE1, 0x21, 0x20, 0xE0, 0xA0, 0x60, 0x61, 0xA1, 0x63, 0xA3, 0xA2, 0x62, 0x66, 0xA6, 0xA7, 0x67, 0xA5, 0x65, 0x64, 0xA4, 0x6C, 0xAC, 0xAD, 0x6D, 0xAF, 0x6F, 0x6E, 0xAE, 0xAA, 0x6A, 0x6B, 0xAB, 0x69, 0xA9, 0xA8, 0x68, 0x78, 0xB8, 0xB9, 0x79, 0xBB, 0x7B, 0x7A, 0xBA, 0xBE, 0x7E, 0x7F, 0xBF, 0x7D, 0xBD, 0xBC, 0x7C, 0xB4, 0x74, 0x75, 0xB5, 0x77, 0xB7, 0xB6, 0x76, 0x72, 0xB2, 0xB3, 0x73, 0xB1, 0x71, 0x70, 0xB0, 0x50, 0x90, 0x91, 0x51, 0x93, 0x53, 0x52, 0x92, 0x96, 0x56, 0x57, 0x97, 0x55, 0x95, 0x94, 0x54, 0x9C, 0x5C, 0x5D, 0x9D, 0x5F, 0x9F, 0x9E, 0x5E, 0x5A, 0x9A, 0x9B, 0x5B, 0x99, 0x59, 0x58, 0x98, 0x88, 0x48, 0x49, 0x89, 0x4B, 0x8B, 0x8A, 0x4A, 0x4E, 0x8E, 0x8F, 0x4F, 0x8D, 0x4D, 0x4C, 0x8C, 0x44, 0x84, 0x85, 0x45, 0x87, 0x47, 0x46, 0x86, 0x82, 0x42, 0x43, 0x83, 0x41, 0x81, 0x80, 0x40

} ;